# co2online

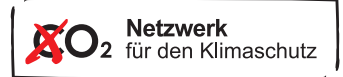

## Heizenergieverbrauch, Heizkosten und CO<sub>2</sub>-Emissionen von zentral beheizten Wohngebäuden im Landkreis Hildesheim

Vergleichstabellen für das Abrechnungsjahr 2012

#### Die Einstufung:

Mit Hilfe der regionalen Vergleichswerte können der Heizenergieverbrauch und die Heizkosten von zentral beheizten Gebäuden im Landkreis Hildesheim für das Abrechnungsjahr 2012 verglichen und bewertet werden.

Der Heizspiegel, der getrennt nach den Energieträgern Heizöl, Erdgas und Fernwärme erstellt wurde, ordnet die Werte eines Gebäudes in eine von vier Kategorien ein:

- niedrig
- mittel
- erhöht
- zu hoch

Durch die Einstufung ist erkennbar, ob ein Gebäude hinsichtlich des Energieverbrauchs sanierungsbedürftig ist.

#### Ermitteln Sie den Heizenergieverbrauch und die Heizkosten eines Gebäudes:

Für die Ermittlung der Heizwerte eines Wohngebäudes, die Sie mit den folgenden Tabellen vergleichen können, benötigen Sie drei Werte aus der Heizkostenabrechnung:

- Den Heizenergieverbrauch des gesamten Gebäudes. Dieser kann in Litern, m<sup>3</sup> oder kWh angegeben sein. Sollte der Wert nicht bereits in kWh dargestellt sein, gilt: 1 Liter Heizöl bzw. 1 m<sup>3</sup> Erdgas entspricht jeweils 10 kWh.
- <sup>2</sup> Die Heizkosten des gesamten Gebäudes, die als "Kosten Heizung", "Kosten Heizanlage", "Heizkosten" oder "Gesamtkosten" auf der Heizkostenabrechnung angegeben sein können. Diese umfassen neben dem Brennstoffverbrauch und dem Energiepreis auch die Heiznebenkosten.
- Die beheizte Wohnfläche des Gebäudes in  $m^2$ , die als "Wohnfläche", "beheizte Wohnfläche", "Nutzfläche", "Gebäudefläche" oder Ähnliches aufgeführt sein kann.

#### Berechnung der Vergleichswerte:

#### **Verbrauch**

Berechnen Sie diesen Wert, indem Sie den Heizenergieverbrauch (kWh) des gesamten Gebäudes (1) durch die Gebäudefläche (m²) (2) teilen. Den berechneten Vergleichswert (3) können Sie in der Verbrauchs-Tabelle einordnen. Die Angaben (1) und (2) entnehmen Sie bitte der Heizkostenabrechnung.

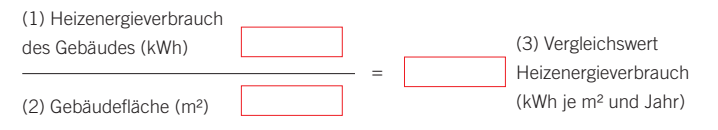

**Hinweis:** Bei Gebäuden mit zentraler Warmwasserbereitung ziehen Sie vom errechneten Wert folgenden Wert ab, für

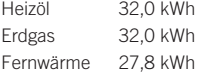

#### Kosten

Berechnen Sie diesen Wert, indem Sie die Heizkosten (E) des gesamten Gebäudes (1) durch die Gebäudefläche (m²) (2) teilen. Den berechneten Vergleichswert (3) können Sie in der Kosten-Tabelle einordnen. Die Angaben (1) und (2) entnehmen Sie bitte der Heizkostenabrechnung.

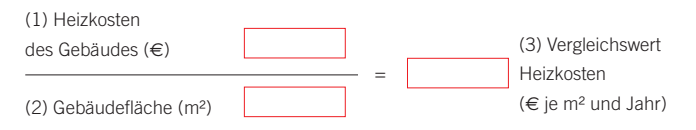

**Hinweis:** Bei Gebäuden mit zentraler Warmwasserbereitung ziehen Sie vom errechneten Wert folgenden Wert ab, für Heizöl 2,86 E

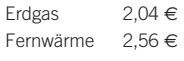

#### Ergänzender Service – das Heizgutachten

Wenn nach einer ersten Prüfung ein Hinweis auf unangemessenes Heizverhalten besteht, liefert das Heizgutachten eine detaillierte Bewertung der Wohnung unter Berücksichtung diverser Faktoren (Baujahr, Gebäudelage, Lage der Wohnung im Gebäude, etc.). Heizgutachten können zu jedem einzelnen Vorgang angefordert werden. Weitere Informationen unter www.heizspiegel.de.

### Vergleichswerte Landkreis Hildesheim für das Abrechnungsjahr 2012

#### Der Heizenergieverbrauch des Gebäudes

Die Vergleichswerte in den Tabellen beziehen sich auf die Gesamtfläche eines zentral beheizten Gebäudes (Gesamtheit aller Wohnflächen) und ausschließlich auf die reine Raumwärme. Die Werte dienen zur Orientierung. Der Heizspiegel stellt kein geeignetes Instrument für Einzelfallentscheidungen nach SGB II dar.

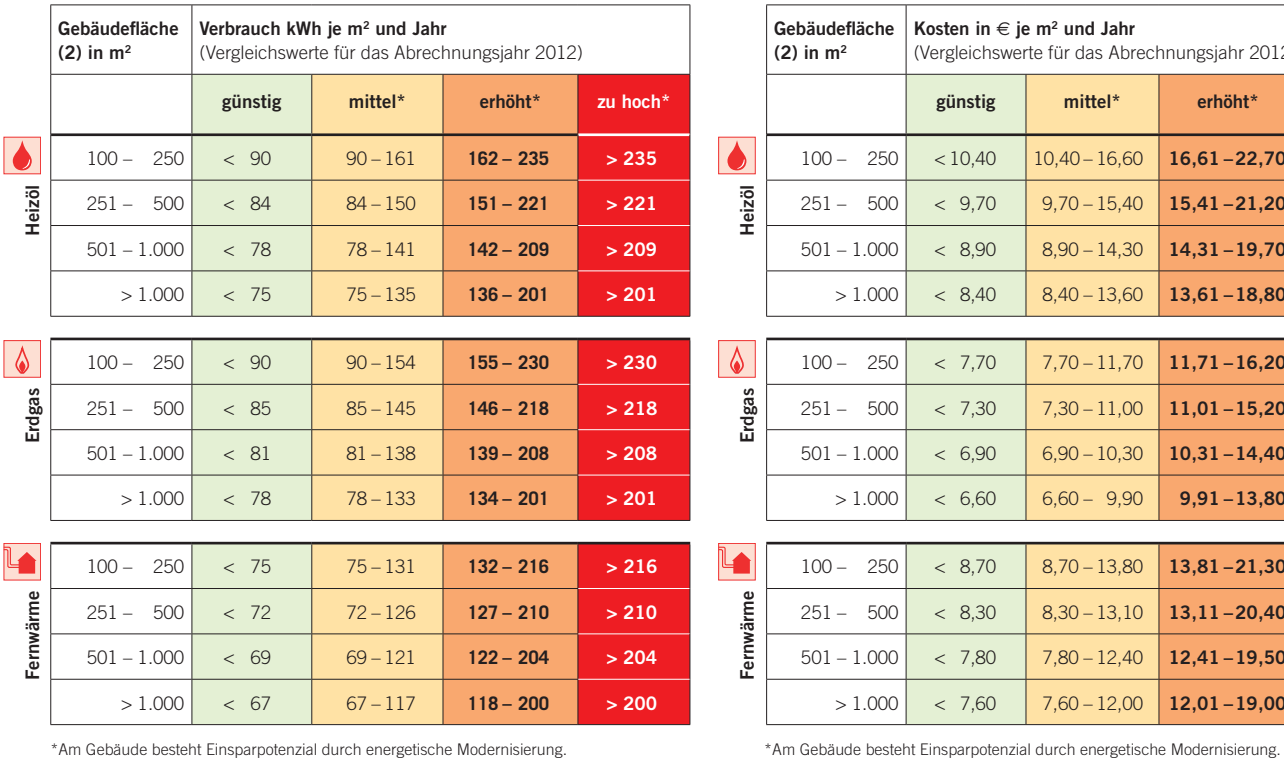

#### Die Heizkosten des Gebäudes

Die Vergleichswerte in den Tabellen beziehen sich auf die Gesamtfläche eines zentral beheizten Gebäudes (Gesamtheit aller Wohnflächen) und ausschließlich auf die reine Raumwärme. Die Werte dienen zur Orientierung. Der Heizspiegel stellt kein geeignetes Instrument für Einzelfallentscheidungen nach SGB II dar.

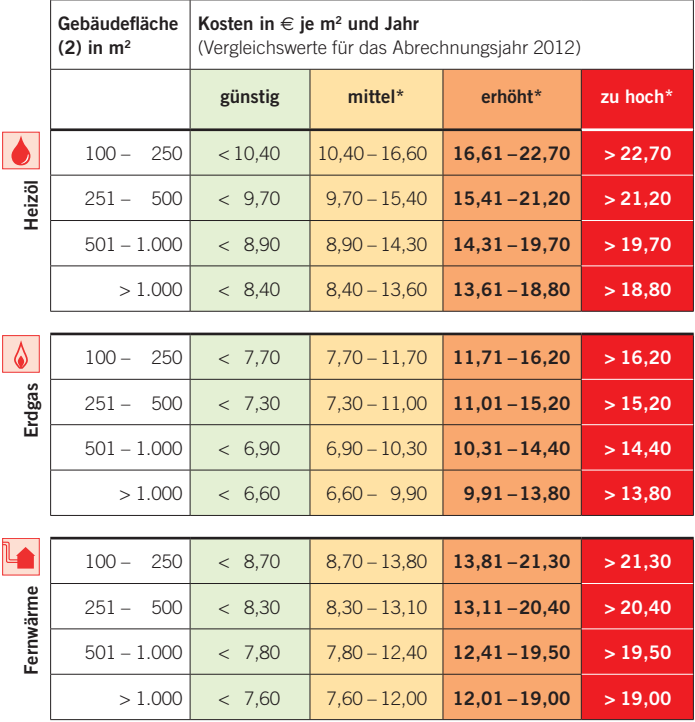

#### $CO<sub>2</sub>$ -Emissionen in kg je m<sup>2</sup> und Jahr – Durchschnittswerte

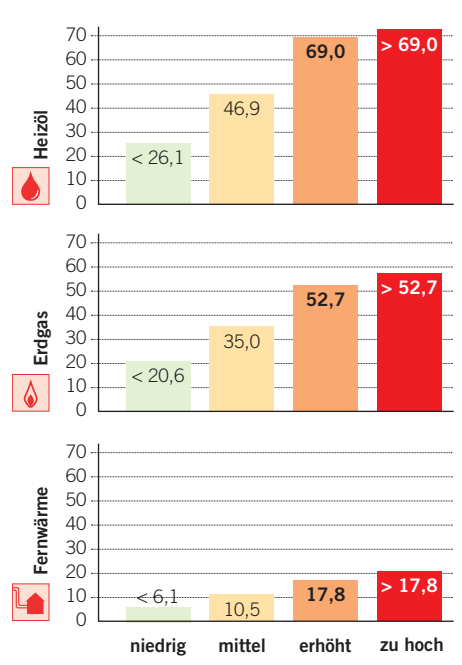

#### Die CO<sub>2</sub>-Emissionen des Gebäudes

So errechnen Sie die CO<sub>2</sub>-Emissionen beim Heizen:

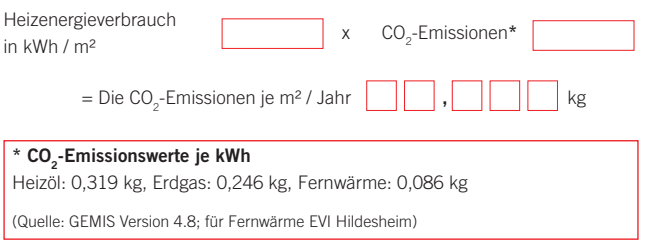

Erdgas und Heizöl sind fossile Energieträger, die im Kessel der Heizanlage verbrannt werden, um Wärme zu erzeugen. Erdgas verursacht geringere CO<sub>2</sub>-Emissionen als Heizöl.

Fernwärme wird in Heizkraftwerken und Müllverbrennungsanlagen erzeugt. Als Brennstoff werden fossile Energieträger, Biomasse sowie Müll verwendet. Bei gekoppelter Erzeugung von Kraft und Wärme verursacht Fernwärme die geringsten CO<sub>2</sub>-Emissionen.